# **Analysis of Variance**

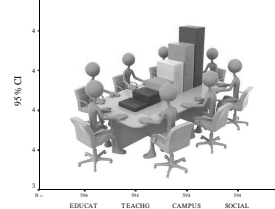

**Lecture 9** Survey Research & Design in Psychology James Neill, 2012

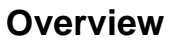

- 1. Analysing differences
	- 1. Correlations vs. differences
	- 2. Which difference test?
	- 3. Parametric vs. non-parametrics
- 2. t-tests
	- 1. One-sample *t*-test
	- 2. Independent samples t-test
	- 3. Paired samples t-test

**2**

### **Overview**

- 3. ANOVAs
	- 1. 1-way ANOVA
	- 2. 1-way repeated measures ANOVA
	- 3. Factorial ANOVA
- 4. Advanced ANOVAs
	- 1. Mixed design ANOVA (Split-plot ANOVA)
	- 2. ANCOVA

## **Readings – Assumed knowledge**

Howell (2010):

- Ch3 The Normal Distribution
- Ch4 Sampling Distributions and Hypothesis Testing
- Ch7 Hypothesis Tests Applied to Means
- Ch11 Simple Analysis of Variance
- Ch12 Multiple Comparisons Among Treatment Means
- Ch13 Factorial Analysis of Variance

**4**

### **Readings**

Howell (2010):

- Ch14 Repeated-Measures Designs
- Ch16 Analyses of Variance and Covariance as General Linear Models

**5** See also: Inferential statistics decision-making tree

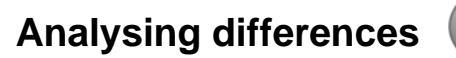

- Correlations vs. differences
- Which difference test?
- Parametric vs. non-parametric

## **Correlational vs difference statistics**

- Correlation and regression techniques reflect the strength of association
- Tests of differences reflect differences in central tendency of variables between groups and measures.

### **Correlational vs difference statistics**

- In MLR we see the world as made of covariation. Everywhere we look, we see relationships.
- In ANOVA we see the world as made of differences. Everywhere we look we see differences.

**8**

**9**

**7**

## **Correlational vs difference statistics**

- LR/MLR e.g., What is the **relationship**  between gender and height in humans?
- *t*-test/ANOVA e.g., What is the **difference** between the heights of human males and females?

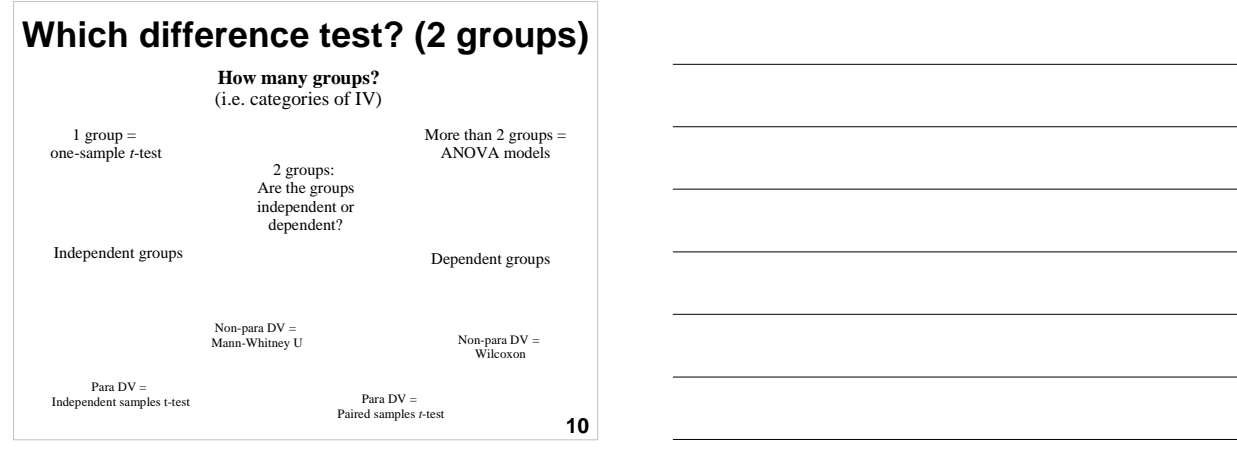

## **Parametric vs. non-parametric statistics**

Parametric statistics – inferential test that assumes certain characteristics are true of an underlying population, especially the shape of its distribution.

Non-parametric statistics – inferential test that makes few or no assumptions about the population from which observations were drawn (distribution-free tests).

**11**

### **Parametric vs. non-parametric statistics**

- There is generally at least one non-parametric equivalent test for each type of parametric test.
- Non-parametric tests are generally used when assumptions about the underlying population are questionable (e.g., non-normality).

### **Parametric vs. non-parametric statistics**

- Parametric statistics commonly used for normally distributed interval or ratio dependent variables.
- Non-parametric statistics can be used to analyse DVs that are nonnormal or are nominal or ordinal.
- Non-parametric statistics are less powerful that parametric tests.

**13**

### **So, when do I use a non-parametric test?**

Consider non-parametric tests when (any of the following):

- Assumptions, like normality, have been violated.
- Small number of observations (N).
- DVs have nominal or ordinal levels of measurement.

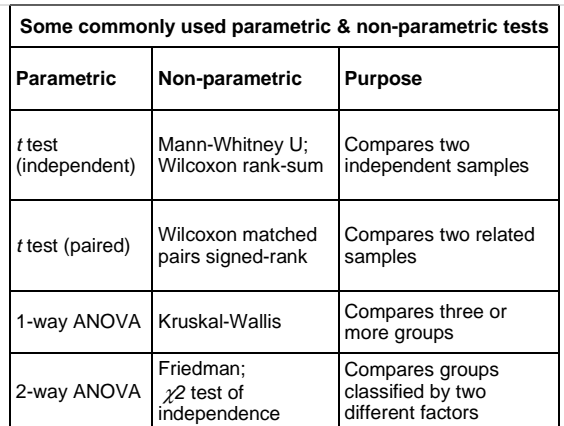

## **t-tests**

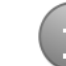

- t-tests
- One-sample t-tests
- Independent sample t-tests
- Paired sample *t*-tests

## **Why a t-test or ANOVA?**

- A *t*-test or ANOVA is used to determine whether a sample of scores are from the same population as another sample of scores.
- These are inferential tools for examining differences between group means.
- Is the difference between two sample means 'real' or due to chance?

**17**

### **t-tests**

- One-sample One group of participants, compared with fixed, pre-existing value (e.g., population norms)
- Independent Compares mean scores on the same variable across different populations (groups)
- Paired Same participants, with repeated measures

### **Major assumptions**

- Normally distributed variables
- Homogeneity of variance

**19** In general, t-tests and ANOVAs are robust to violation of assumptions, particularly with large cell sizes, but don't be complacent.

## **Use of t in t-tests**

- *t* reflects the ratio of between group variance to within group variance
- $\bullet$  Is the *t* large enough that it is unlikely that the two samples have come from the same population?
- $\bullet$  Decision: Is  $t$  larger than the critical **value for f?** (see t tables – depends on critical  $\alpha$  and M)

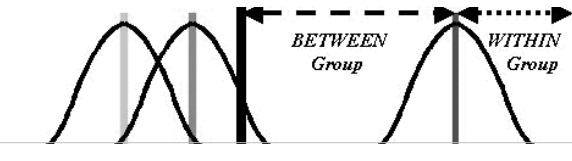

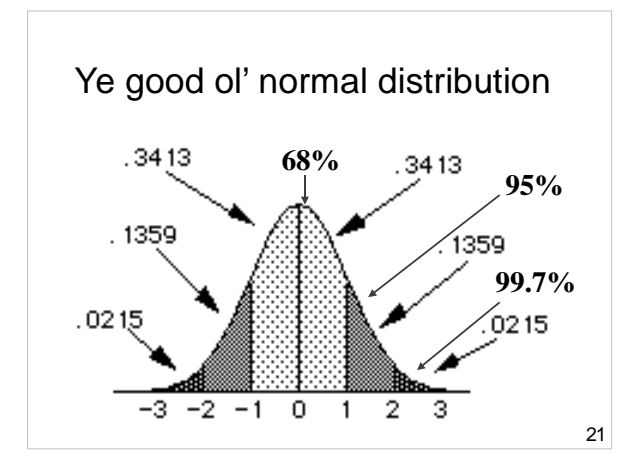

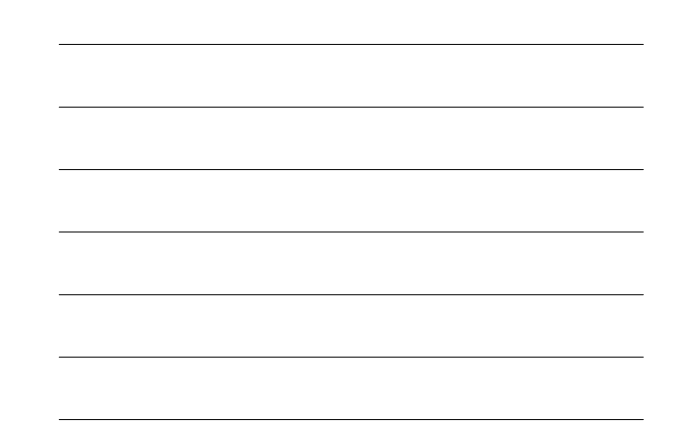

### **One-tail vs. two-tail tests**

- Two-tailed test rejects null hypothesis if obtained *t*-value is extreme is either direction
- One-tailed test rejects null hypothesis if obtained t-value is extreme is one direction (you choose – too high or too low)
- One-tailed tests are twice as powerful as two-tailed, but they are only focused on identifying differences in one direction.

**22**

## **One sample t-test**

- Compare one group (a sample) with a fixed, pre-existing value (e.g., population norms)
- Do uni students sleep less than the recommended amount? e.g., Given a sample of *N* = 190 uni students who sleep M = 7.5 hrs/day (*SD*  $= 1.5$ ), does this differ significantly from 8 hours hrs/day ( $\alpha = .05$ )?

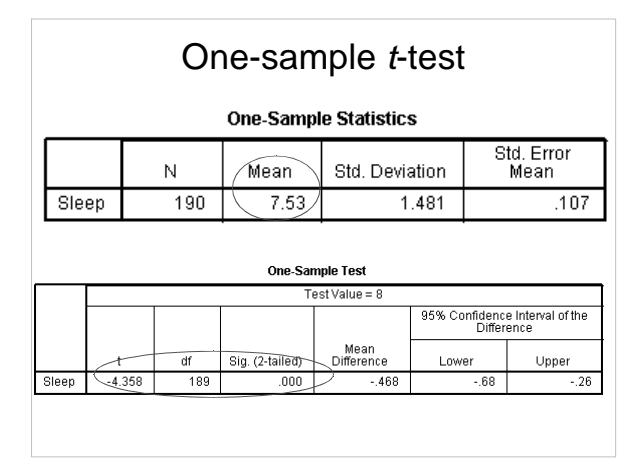

### **Independent groups t-test**

- Compares mean scores on the same variable across different populations (groups)
- Do Americans vs. Non-Americans differ in their approval of Barack Obama?
- **25** • Do males & females differ in the amount of sleep they get?

### **Assumptions (Indep. samples t-test)**

- **LOM**
	- **IV** is ordinal / categorical
	- **DV** is interval / ratio
- **Homogeneity of Variance**: If variances unequal (Levene's test), adjustment made
- **Normality: t-tests robust to modest departures** from normality, otherwise consider use of Mann-Whitney U test
- **26** • **Independence of observations** (one participant's score is not dependent on any other participant's score)

#### Do males and females differ in in amount of sleep per night?**Group Statistics** Gender Std. Error<br>Mean  $\overline{N}$ Mean Std. Deviation Sleep  $male$  $\overline{85}$  $7.31$  $1.640$  $.178$ 105  $1.319$  $.129$ female 7.71 Independent Samples Test

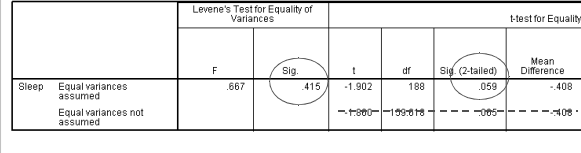

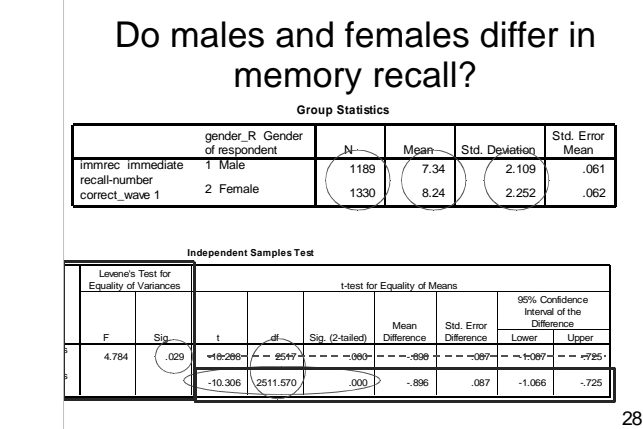

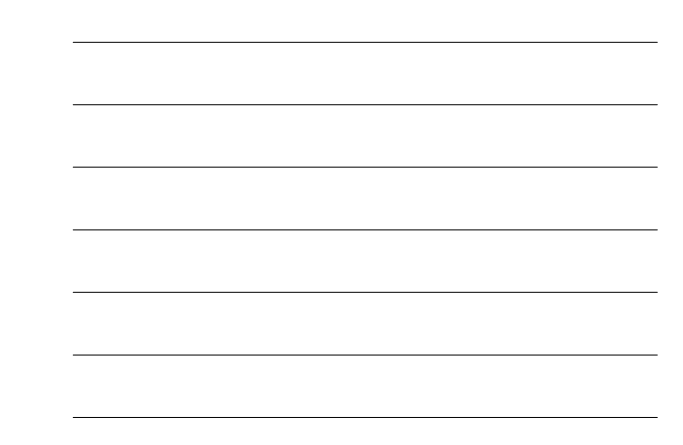

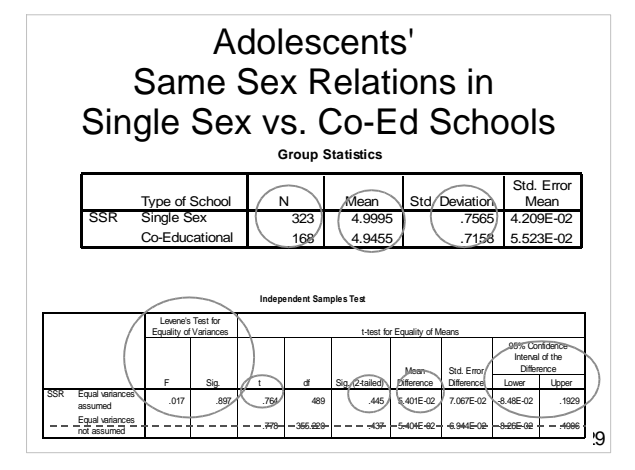

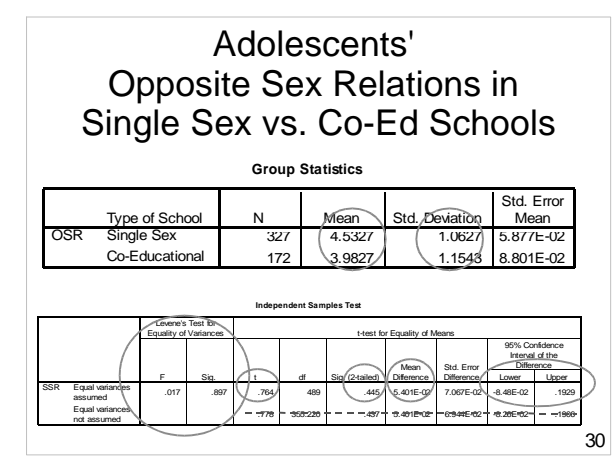

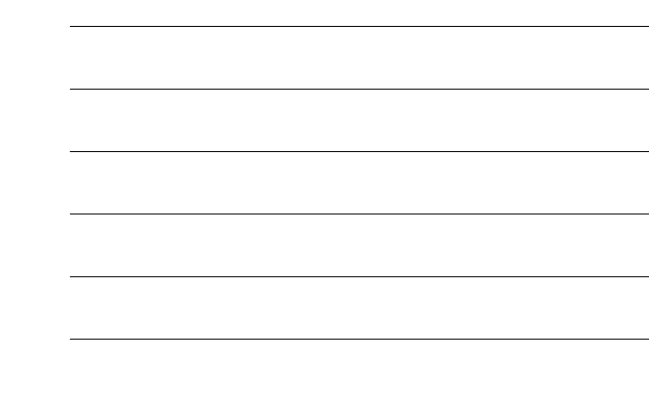

## **Independent samples t-test**

- Comparison b/w means of 2 independent sample variables  $= t$ -test (e.g., what is the difference in Educational Satisfaction between male and female students?)
- Comparison b/w means of 3+ independent sample variables = 1-way ANOVA

(e.g., what is the difference in Educational Satisfaction between students enrolled in four different faculties?)

**31**

## **Paired samples t-test** → **1-way repeated measures ANOVA**

- Same participants, with repeated measures
- Data is sampled within subjects. Measures are repeated e.g.,:

–Time e.g., pre- vs. post-intervention

–Measures e.g., approval ratings of brand X and brand Y

**32**

### **Assumptions (Paired samples t-test)**

### • LOM:

– IV: Two measures from same participants (w/in subjects)

• a variable measured on two occasions or

• two different variables measured on the same occasion

– DV: Continuous (Interval or ratio)

- Normal distribution of difference SCOTES (robust to violation with larger samples)
- **33** participant's score is not dependent on another's score)• Independence of observations (one

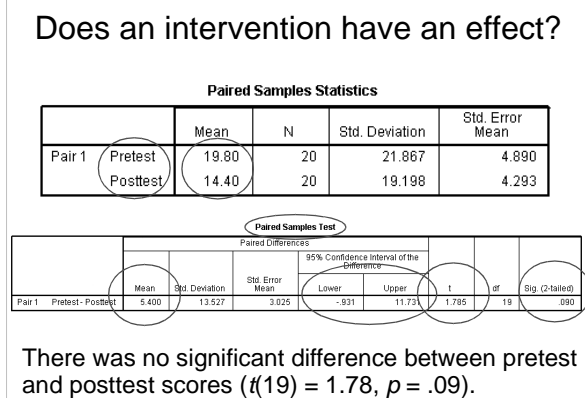

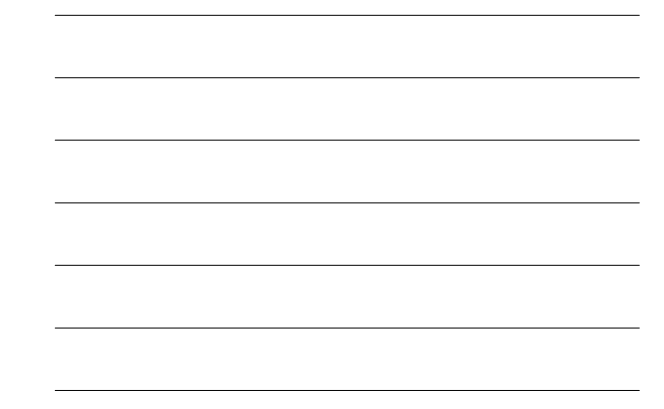

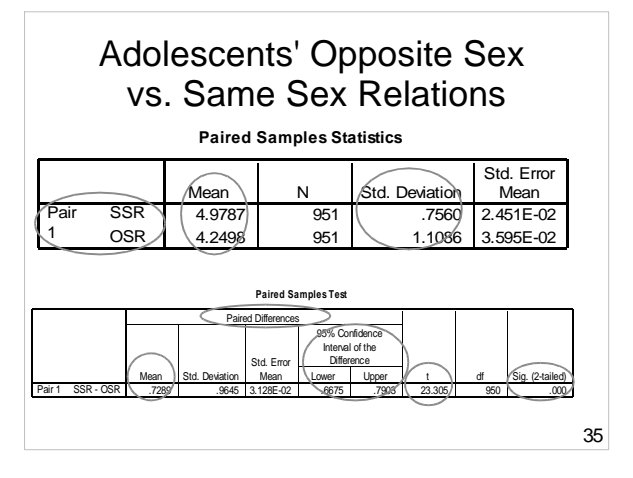

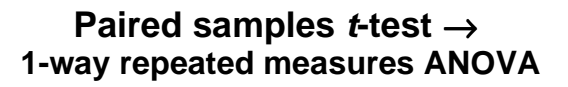

- Comparison b/w means of 2 within subject variables =  $t$ -test
- Comparison b/w means of 3+ within subject variables = 1-way repeated measures ANOVA (e.g., what is the difference in Campus, Social, and Education Satisfaction?)

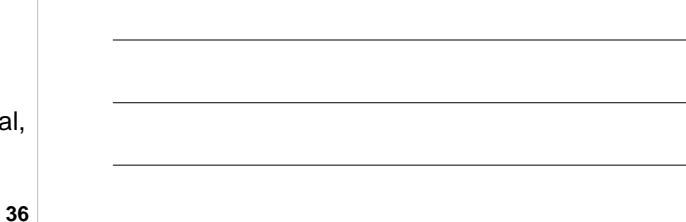

### **Summary (Analysing Differences)**

- Non-parametric and parametric tests can be used for examining differences between the central tendency of two of more variables
- **37** • Learn when to use each of the parametric tests of differences, from one-sample  $t$ -test through to ANCOVA (e.g. use a decision chart).

**t-tests**

- Difference between a set value and a variable  $\rightarrow$  one-sample *t*-test
- Difference between two independent  $groups \rightarrow independent samples$  test = BETWEEN-SUBJECTS
- Difference between two related measures (e.g., repeated over time or two related measures at one time)  $\rightarrow$ paired samples t-test = WITHIN-SUBJECTS

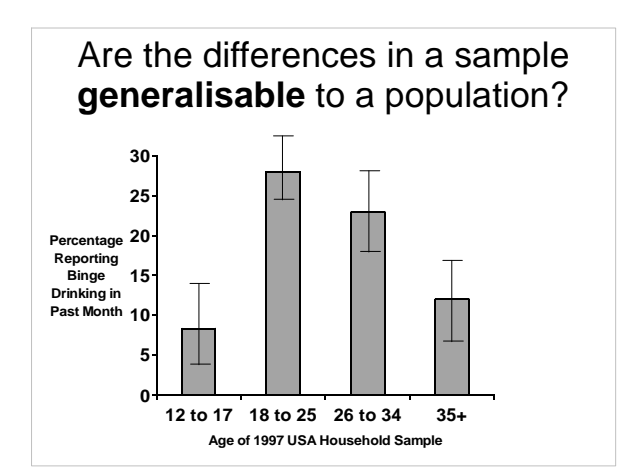

### **Introduction to ANOVA (Analysis of Variance)**

- Extension of a *t*-test to assess differences in the central tendency (M) of several groups or variables.
- DV variance is partitioned into between-group and within-group variance
- Levels of measurement: –Single DV: metric,
	- –1 or more IVs: categorical

### **Example ANOVA research question**

Are there differences in the degree of religious commitment between countries (UK, USA, and Australia)?

- 1. 1-way ANOVA
- 2. 1-way repeated measures ANOVA
- 3. Factorial ANOVA
- 4. Mixed ANOVA
- 5. ANCOVA

**41**

**40**

### **Example ANOVA research question**

Do university students have different levels of satisfaction for educational, social, and campus-related domains ?

- 1. 1-way ANOVA
- 2. 1-way repeated measures ANOVA
- 3. Factorial ANOVA
- 4. Mixed ANOVA
- 5. ANCOVA

### **Example ANOVA research questions**

Are there differences in the degree of religious commitment between countries (UK, USA, and Australia) and gender (male and female)?

1. 1-way ANOVA

- 2. 1-way repeated measures ANOVA
- 3. Factorial ANOVA
- 4. Mixed ANOVA
- 5. ANCOVA

### **Example ANOVA research questions**

Does couples' relationship satisfaction differ between males and females and before and after having children?

- 1. 1-way ANOVA
- 2. 1-way repeated measures ANOVA
- 3. Factorial ANOVA
- 4. Mixed ANOVA

5. ANCOVA

**44**

**43**

### **Example ANOVA research questions**

Are there differences in university student satisfaction between males and females (gender) after controlling for level of academic performance?

- 1. 1-way ANOVA
- 2. 1-way repeated measures ANOVA
- 3. Factorial ANOVA
- 4. Mixed ANOVA
- 5. ANCOVA

### **Introduction to ANOVA**

- Inferential: What is the likelihood that the observed differences could have been due to chance?
- Follow-up tests: Which of the Ms differ?
- Effect size: How large are the observed differences?

#### **F test**

- ANOVA partitions the sums of squares (variance from the mean) into:
	- Explained variance (between groups)
	- Unexplained variance (within groups) or error variance
- $F =$  ratio between explained & unexplained variance
- $p =$  probability that the observed mean differences between groups could be attributable to chance

**47**

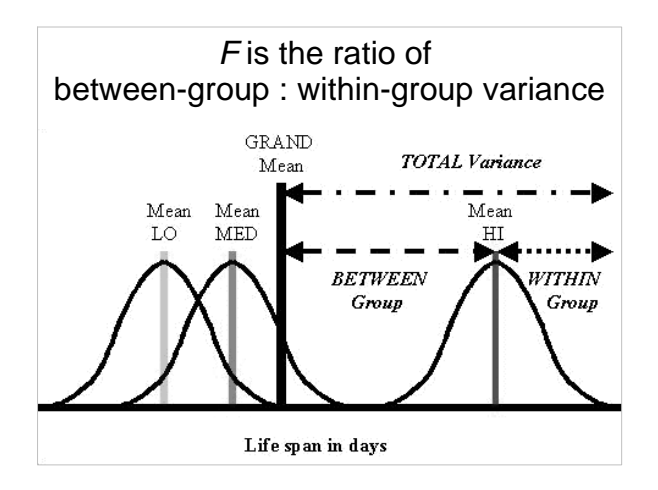

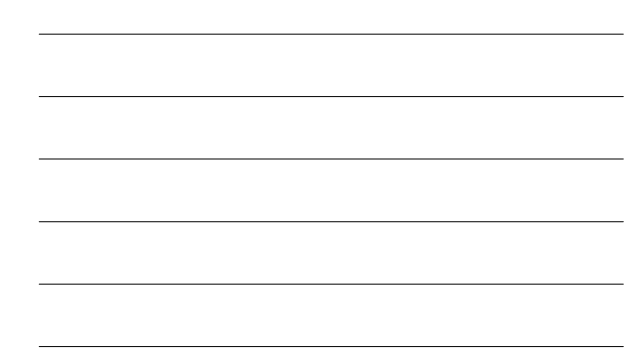

### **Follow-up tests**

• ANOVA F-tests are a "gateway". If  $F$  is significant, then...

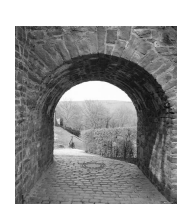

- interpret (main and interaction) effects and
- consider whether to conduct follow-up tests
	- planned comparisons
	- post-hoc contrasts.

**49**

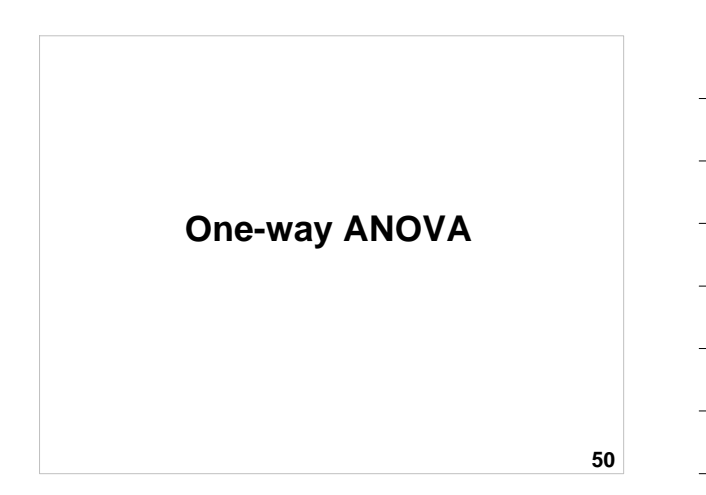

## **Assumptions – One-way ANOVA**

Dependent variable (DV) must be:

- LOM: Interval or ratio
- Normality: Normally distributed for all IV groups (robust to violations of this assumption if Ns are large and approximately equal e.g., >15 cases per group)
- Variance: Equal variance across for all IV groups (homogeneity of variance)
- Independence: Participants' data should be independent of others' data

**One-way ANOVA: Are there differences in satisfaction levels between students who get different grades?**

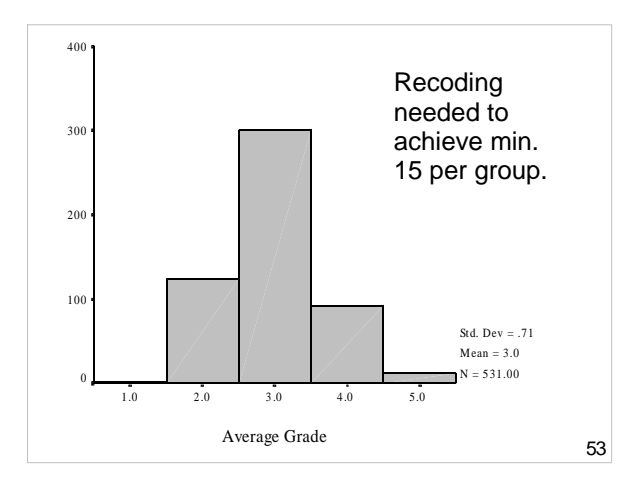

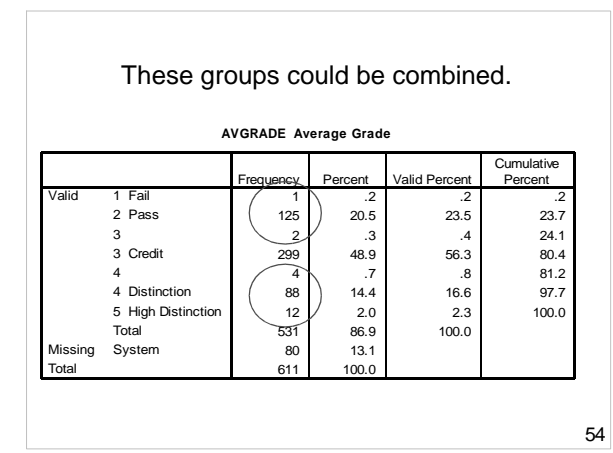

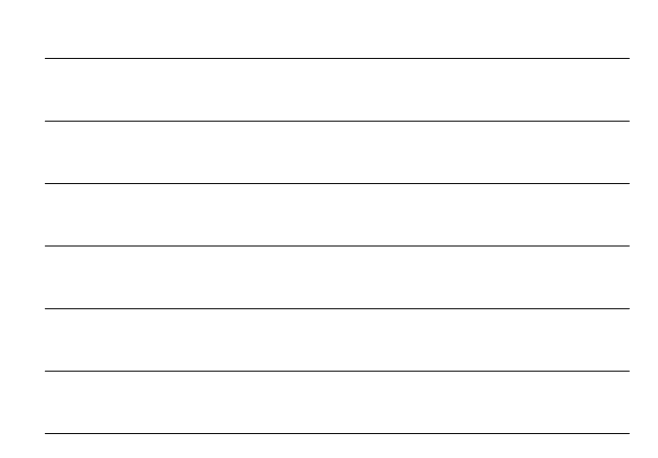

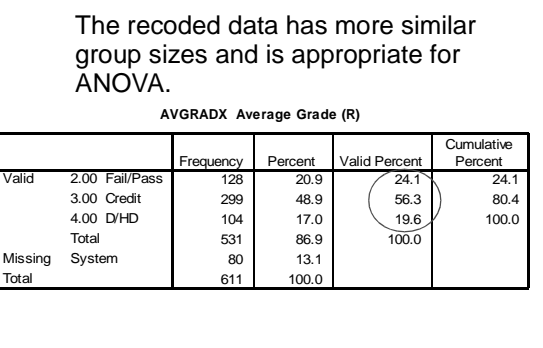

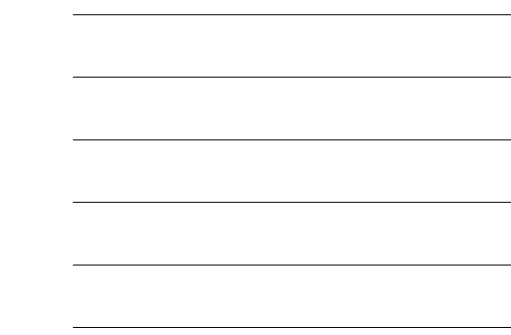

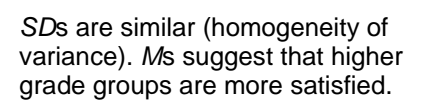

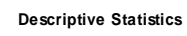

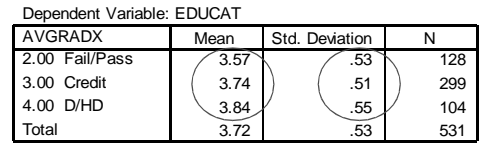

56

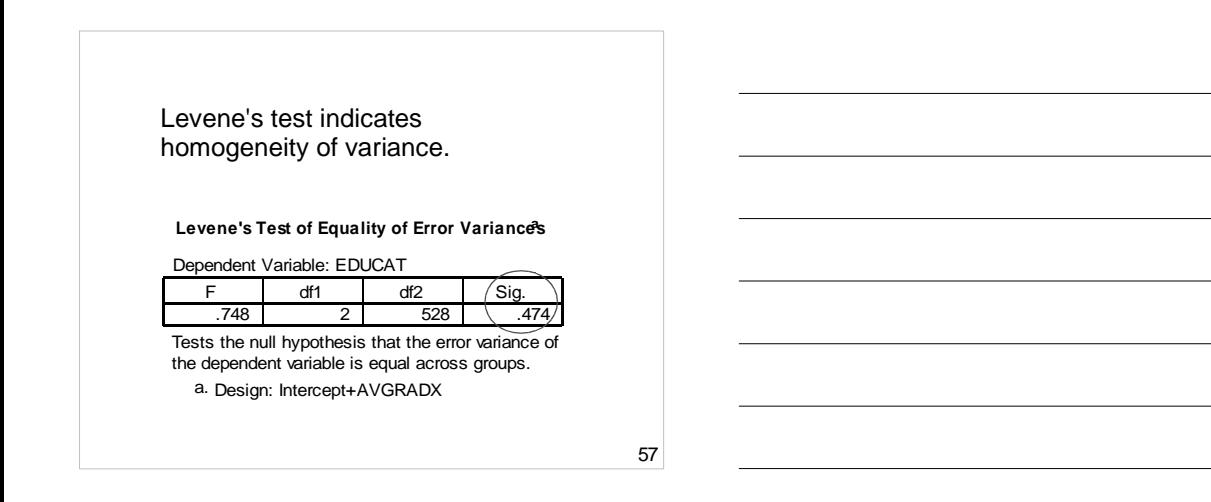

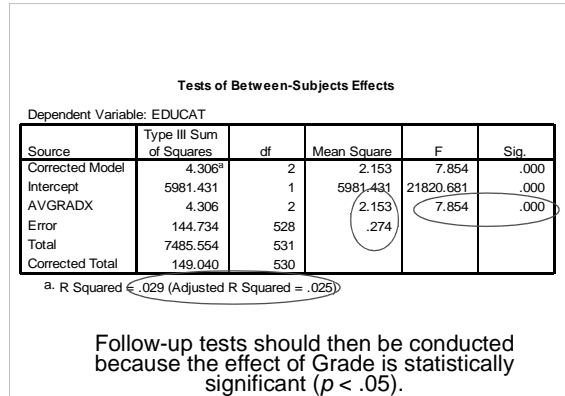

58

## **One-way ANOVA: Does locus of control differ between three age groups?**

#### Age

- Locus of Control
- 20-25 year-olds
- Lower = internal
- 40-45 year olds • Higher = external
- 60-65 year-olds

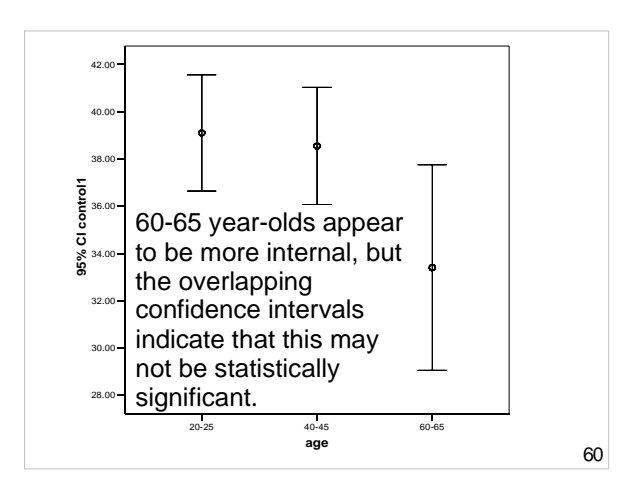

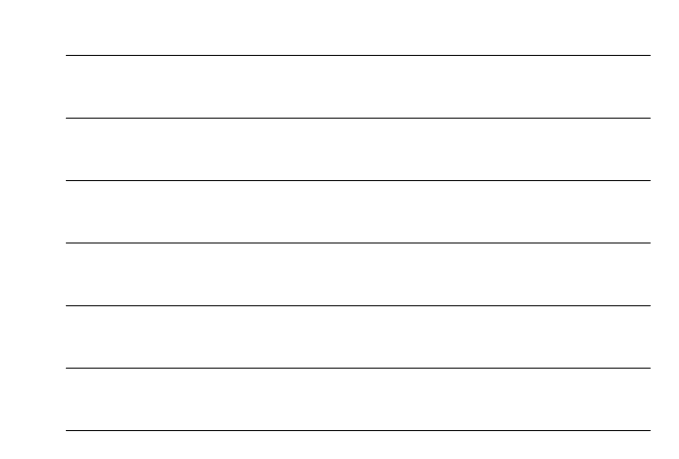

are not homogenous). The SDs vary between groups (the third group has almost double the SD of the younger group). Levene's test is significant (variances

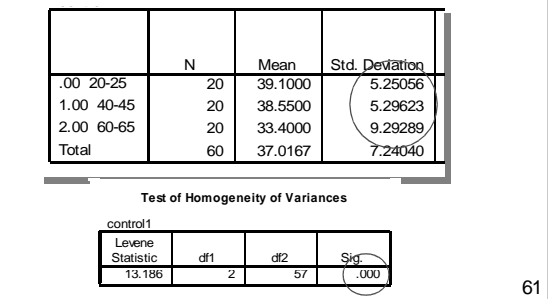

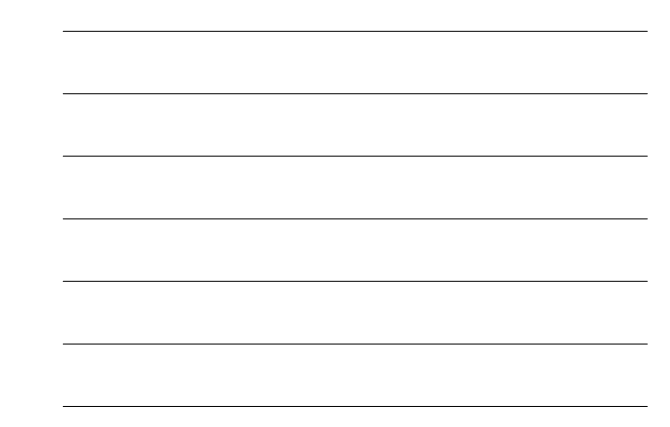

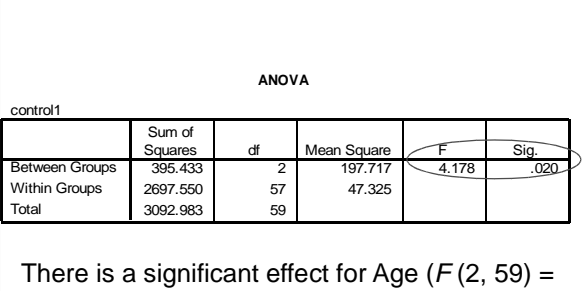

62 4.18,  $p = .02$ ). In other words, the three age groups are unlikely to be drawn from a population with the same central tendency for LOC.

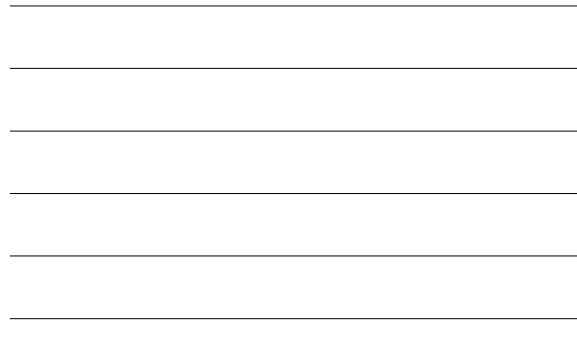

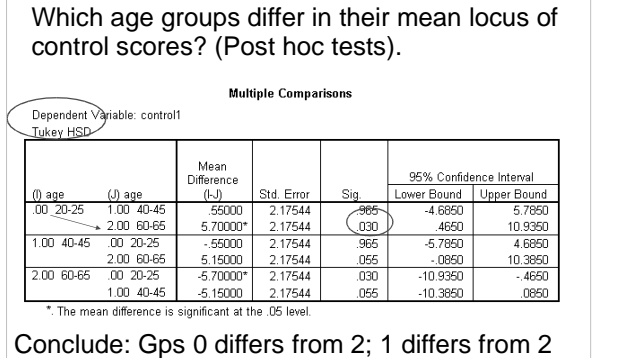

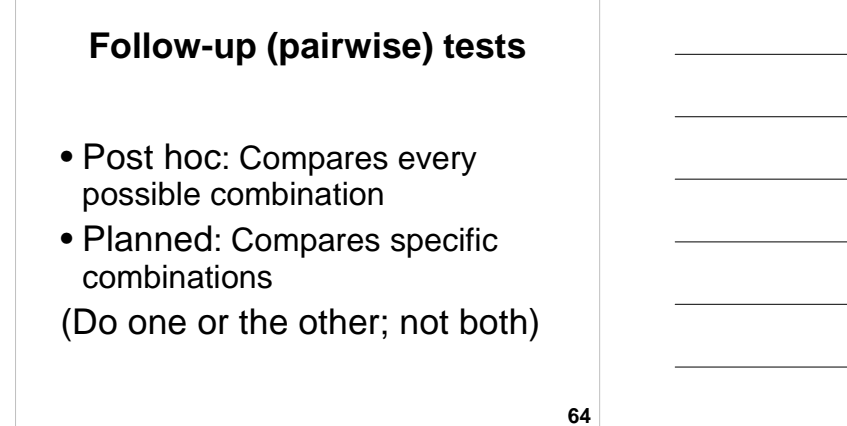

## **Post hoc**

- Control for Type I error rate
- Scheffe, Bonferroni, Tukey's HSD, or Student-Newman-Keuls
- Keeps experiment-wise error rate to a fixed limit

**65**

## **Planned**

- Need hypothesis before you start
- Specify contrast coefficients to weight the comparisons (e.g., 1st two vs. last one)
- Tests each contrast at critical  $\alpha$

### **Assumptions - Repeated measures ANOVA**

Repeated measures designs have the additional assumption of Sphericity:

- Variance of the population difference scores for any two conditions should be the same as the variance of the population difference scores for any other two conditions
- Test using Mauchly's test of sphericity (If Mauchly's W Statistic is  $p < .05$  then assumption of sphericity is violated.)

**67**

### **Assumptions - Repeated measures ANOVA**

- Sphericity is commonly violated, however the multivariate test (provided by default in PASW output) does not require the assumption of sphericity and may be used as an alternative.
- **68** • The obtained F ratio must then be evaluated against new degrees of freedom calculated from the Greenhouse-Geisser, or Huynh-Feld, Epsilon values.

### **Example: Repeated measures ANOVA**

Does LOC vary over time?

- Baseline
- 6 months
- 12 months

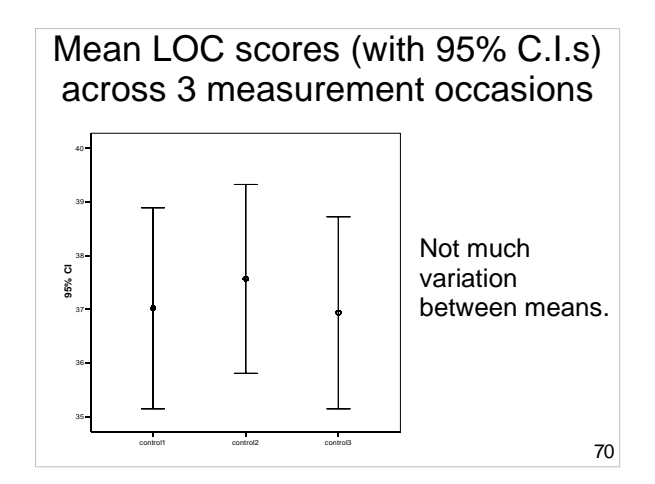

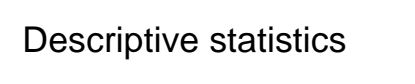

#### **Descriptive Statistics**

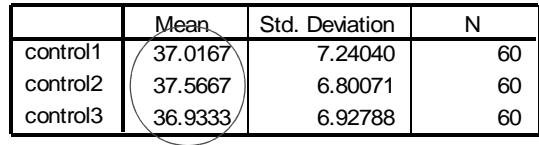

Not much variation between means.

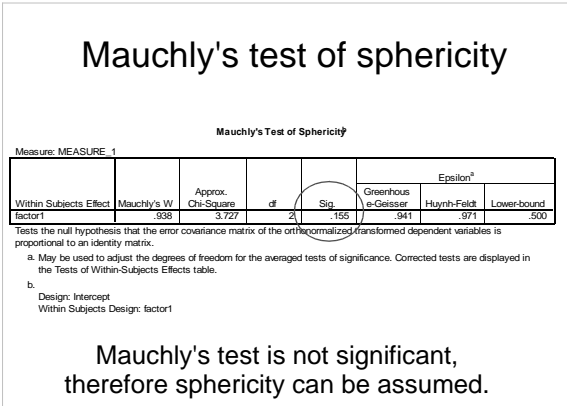

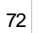

## Tests of within-subject effects

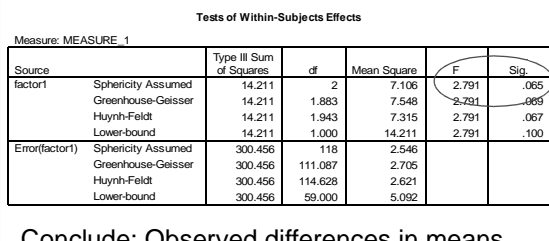

Conclude: Observed differences in means could have occurred by chance  $(F(2, 118) =$ 2.79,  $p = .06$ ) if critical alpha =  $.05$ 

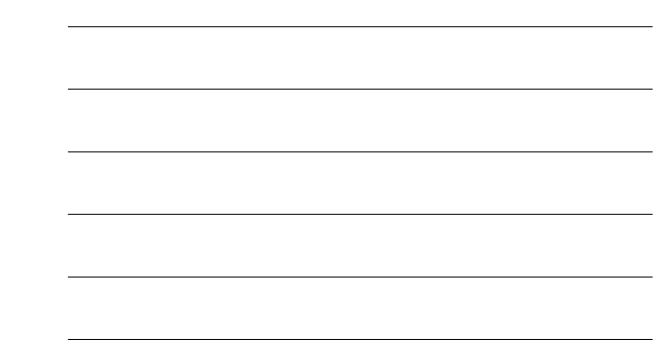

**1-way repeated measures ANOVA Do satisfaction levels vary between Education, Teaching, Social and Campus aspects of university life?**

**74**

73

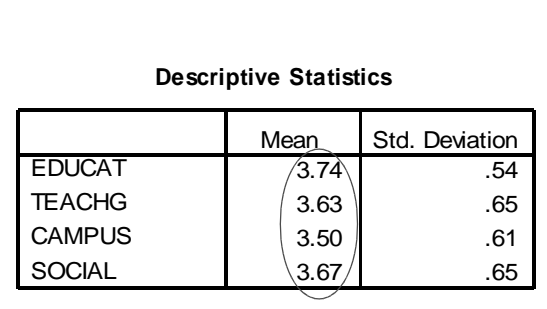

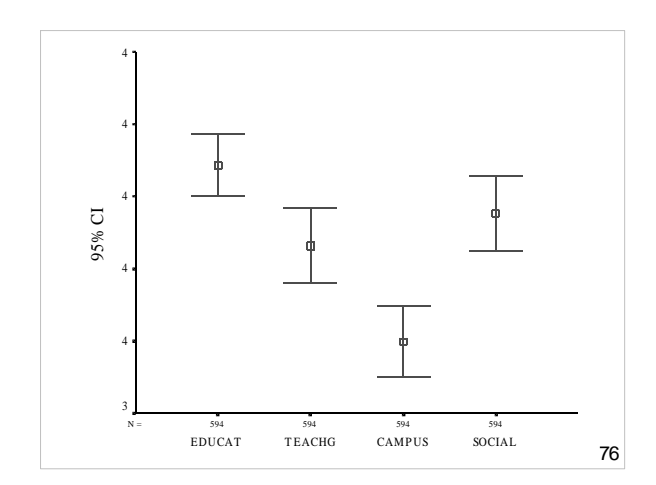

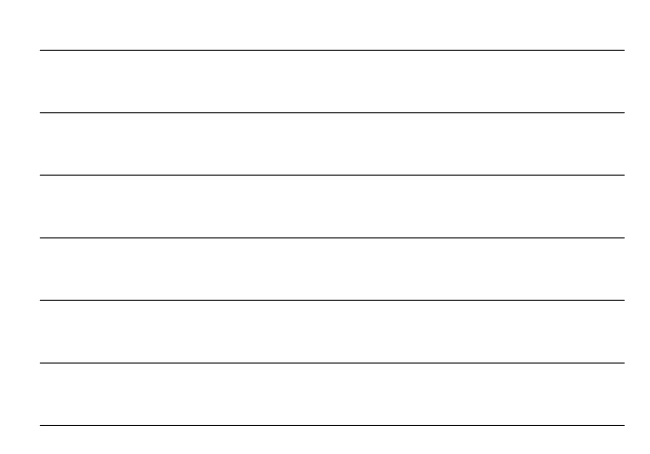

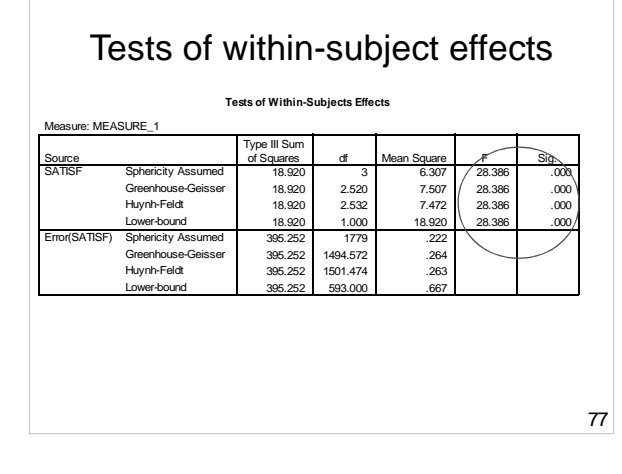

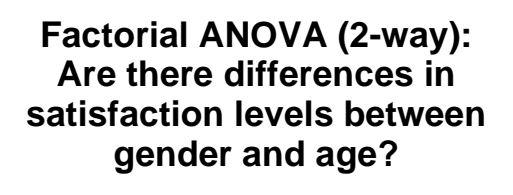

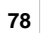

## **Factorial ANOVA**

- Levels of measurement
	- 2 or more between-subjects categorical/ordinal IVs
	- 1 interval/ratio DV
- e.g., Does Educational Satisfaction vary according to Age (2) and Gender (2)? 2 x 2 Factorial ANOVA

**79**

## **Factorial ANOVA**

- Factorial designs test Main Effects and Interactions. For a 2-way design: – Main effect of IV1 – Main effect of IV2
	- Interaction between IV1 and IV2
- If
	- –significant effects are found and
	- –there are more than 2 levels of an IV are involved

**80** then follow-up tests are required.

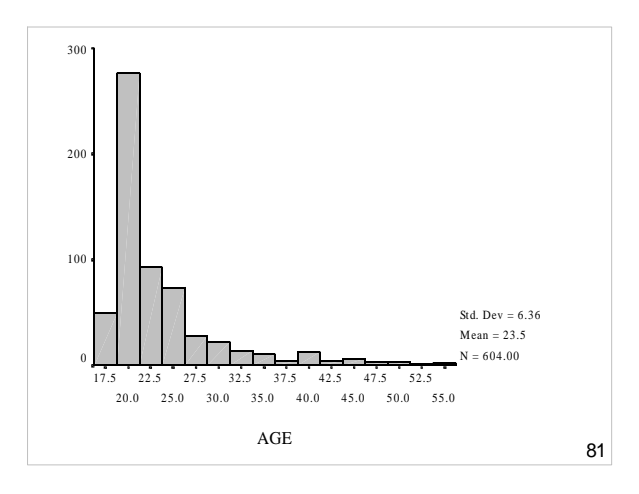

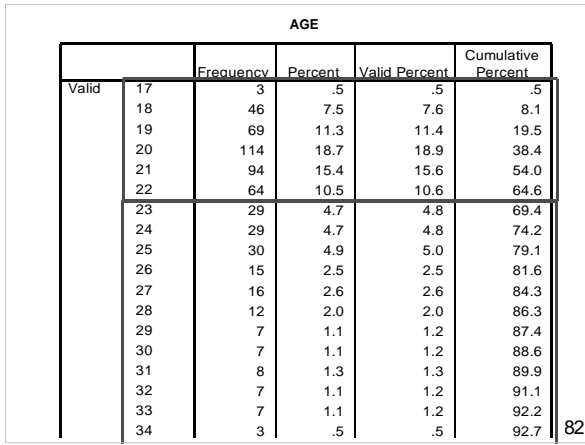

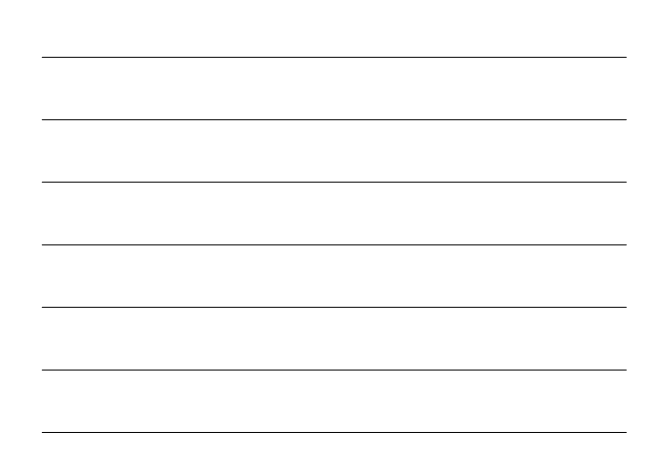

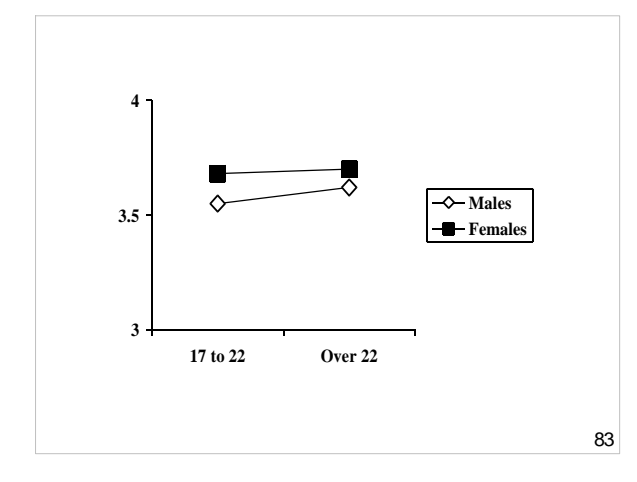

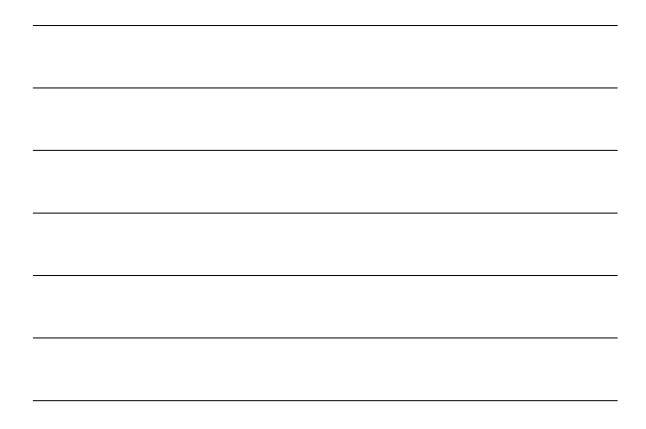

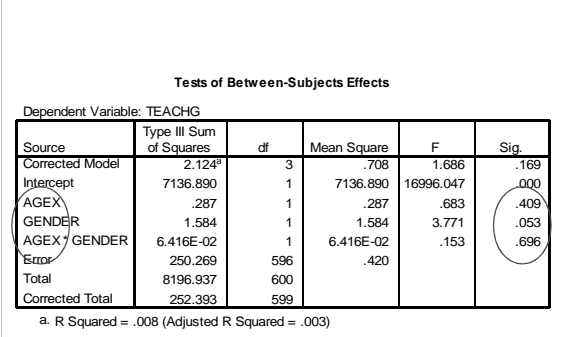

 $\overline{\phantom{a}}$ 

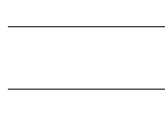

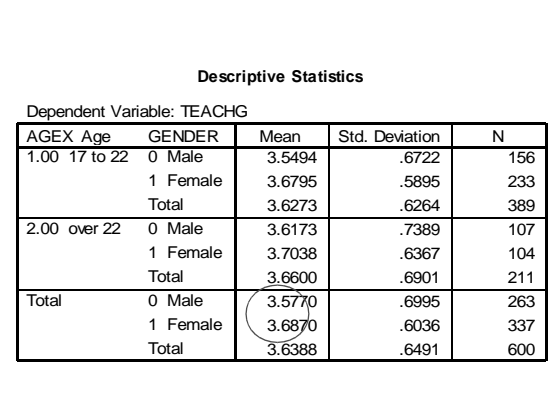

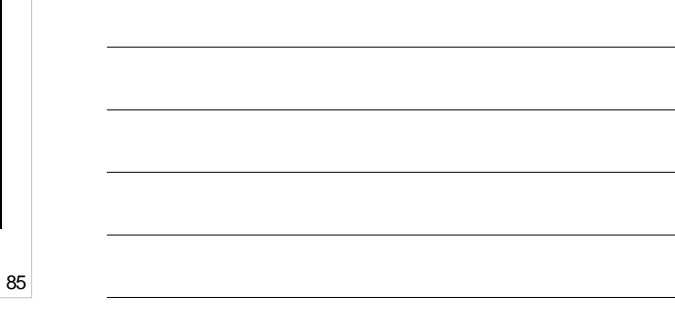

**Factorial ANOVA (2-way): Are there differences in LOC between gender and age?**

**86**

## **Example: Factorial ANOVA**

Main effect 1:

- Do LOC scores differ by Age?

Main effect 2:

- Do LOC scores differ by Gender?

Interaction:

**87** - Is the relationship between Age and LOC moderated by Gender? (Does any relationship between Age and LOC vary as a function of Gender?)

## **Example: Factorial ANOVA**

- In this example, there are: –Two main effects (Age and Gender) –One interaction effect (Age x Gender)
- IVs
	- –Age recoded into 2 groups (2) –Gender dichotomous (2)

- DV
	- –Locus of Control (LOC)

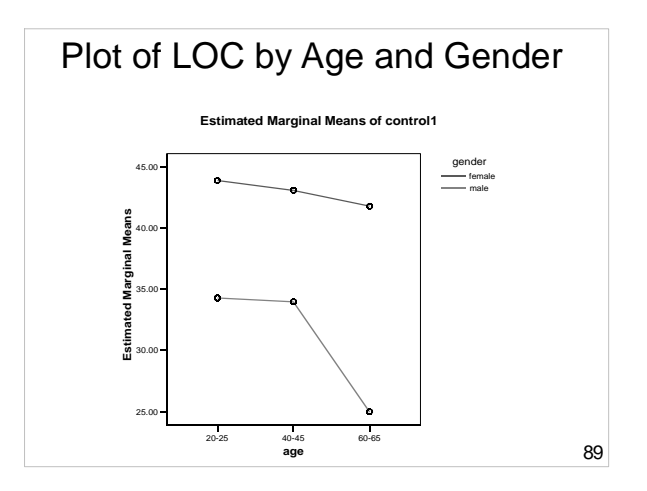

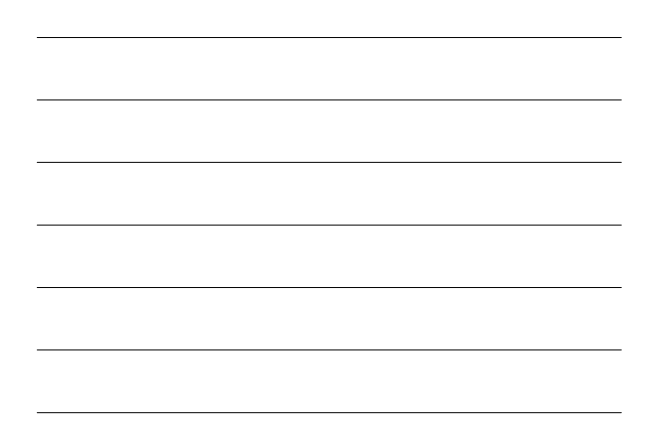

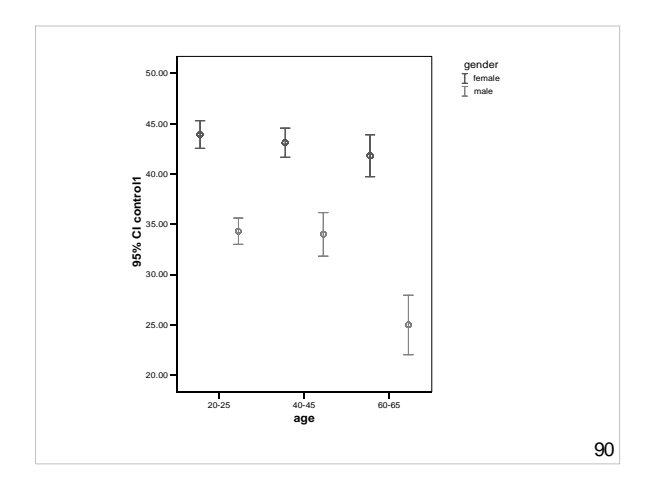

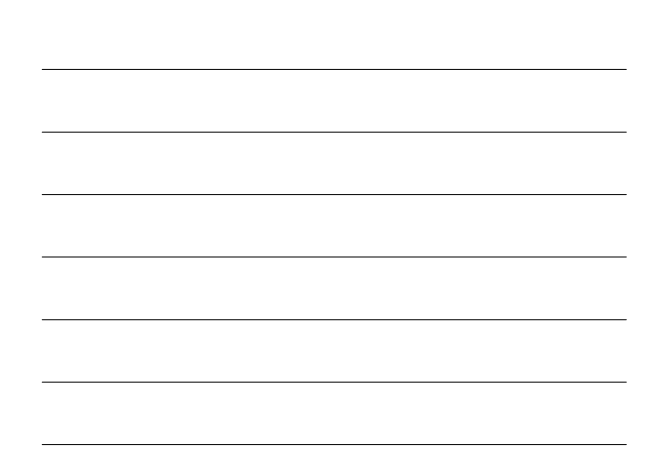

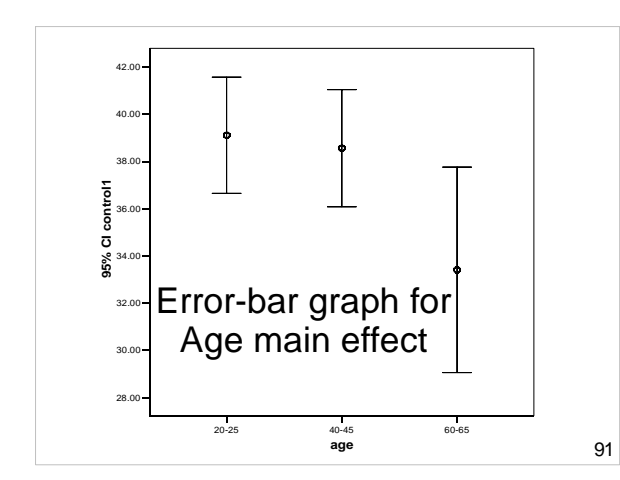

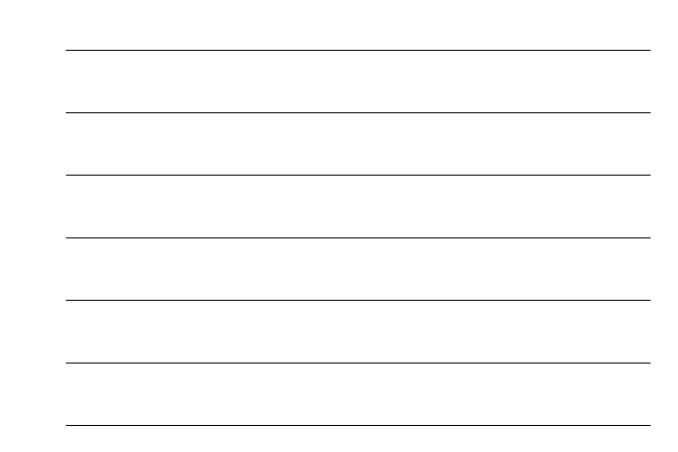

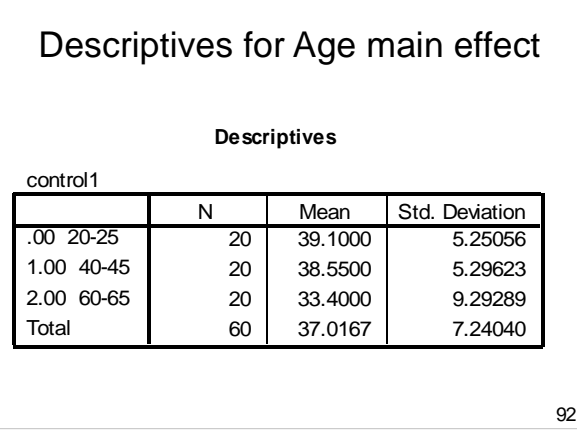

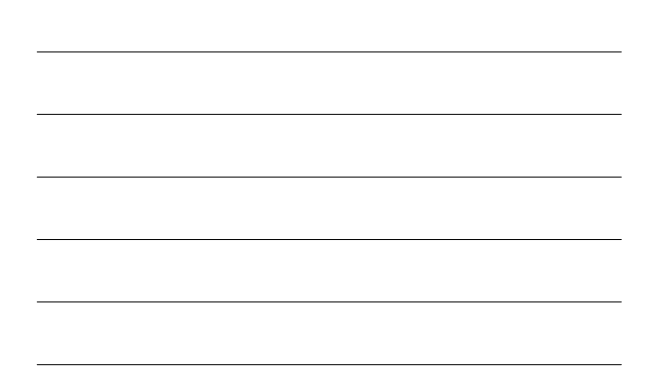

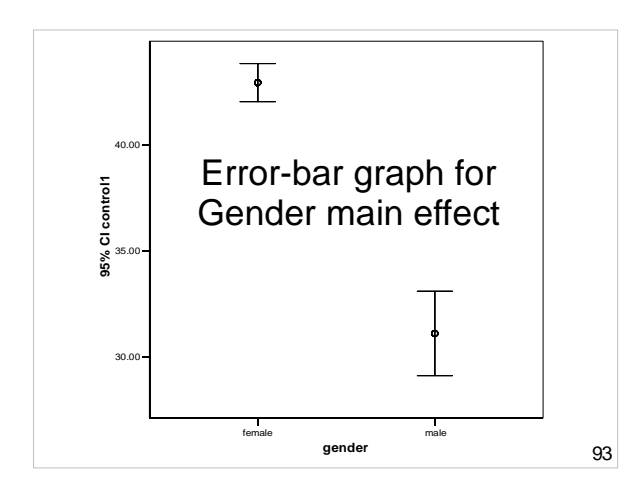

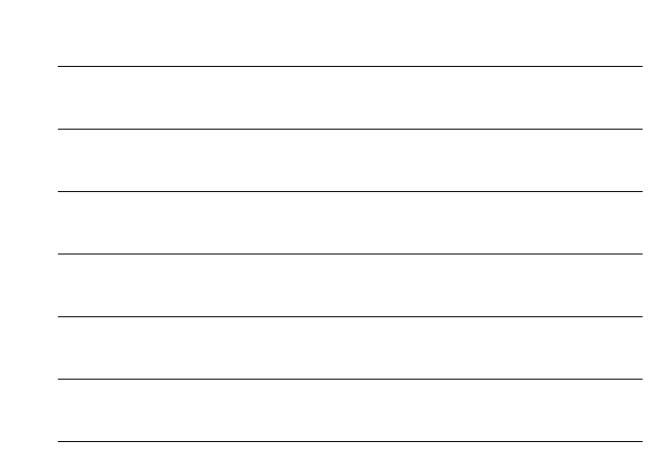

## Descriptives for Gender main effect

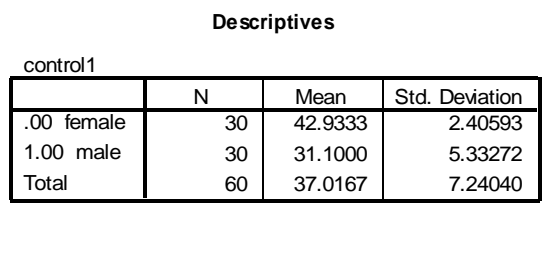

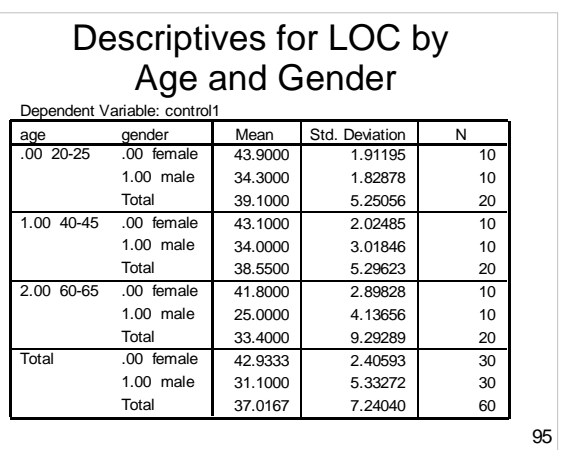

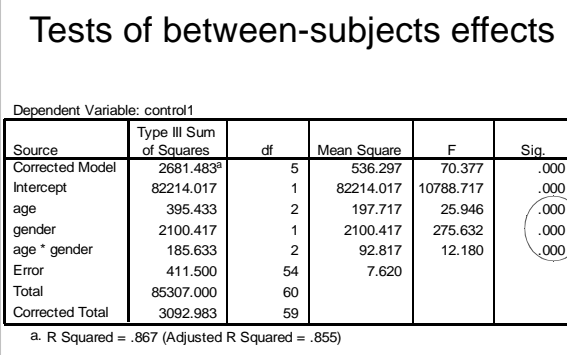

the control of the control of the control of the control of the control of

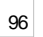

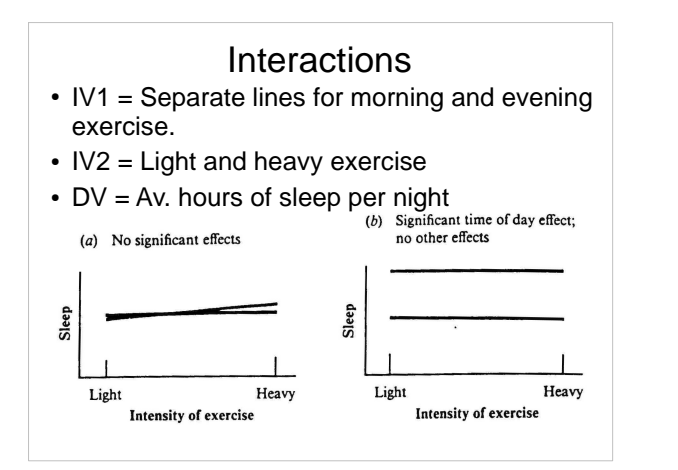

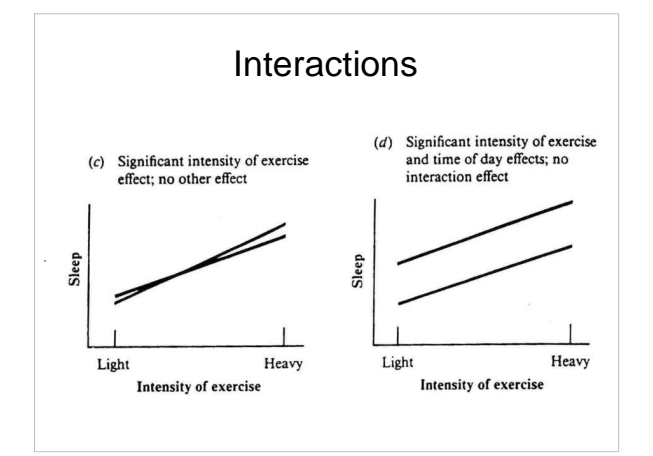

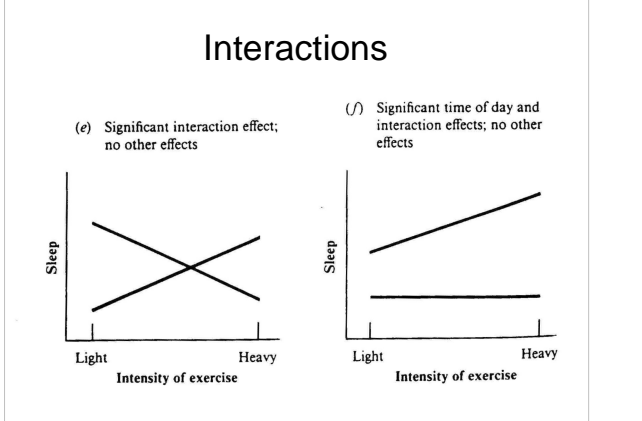

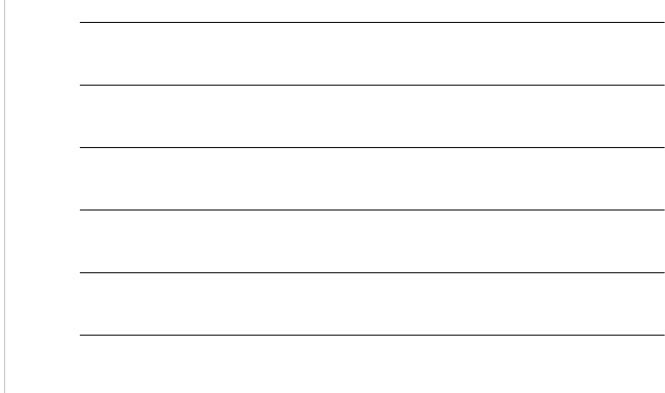

## **Mixed design ANOVA (SPANOVA)**

- Independent groups (e.g., males and females) with **repeated measures** on each group (e.g., word recall under three different character spacing conditions (Narrow, Medium, Wide)).
- Since such experiments have mixtures of between-subject and within-subject factors they are said to be of **mixed design**
- Since output is split into two tables of effects, this is also said to be **split-plot ANOVA (SPANOVA)**

**100**

## **Mixed design ANOVA (SPANOVA)**

- IV1 is between-subjects (e.g., Gender)
- IV2 is within-subjects (e.g., Social Satisfaction and Campus Satisfaction)
- Of interest are: – **Main effect** of IV1
	- **Main effect** of IV2
	- **Interaction** b/w IV1 and IV2
- If significant effects are found and more than 2 levels of an IV are involved, then specific contrasts are required, either: – A priori (planned) contrasts
	- Post-hoc contrasts

**101**

## **Mixed design ANOVA (SPANOVA)**

An experiment has two IVs:

- Between-subjects = Gender (Male or Female) - varies between subjects
- Within-subjects = Spacing (Narrow, Medium, Wide)
- Gender varies within subjects

## **Mixed design ANOVA: Design**

- If A is Gender and B is Spacing the Reading experiment is of the type  $A \times (B)$  or  $2 \times (3)$
- Brackets signify a mixed design with repeated measures on Factor B

**103**

### **Mixed design ANOVA: Assumptions**

- Normality
- Homogeneity of variance
- Sphericity
- Homogeneity of inter-correlations

**104**

## **Homogeneity of intercorrelations**

- The pattern of inter-correlations among the various levels of repeated measure factor(s) should be consistent from level to level of the Betweensubject Factor(s)
- The assumption is tested using Box's M statistic
- **105** • Homogeneity is present when the M statistic is NOT significant at  $p > .001$ .

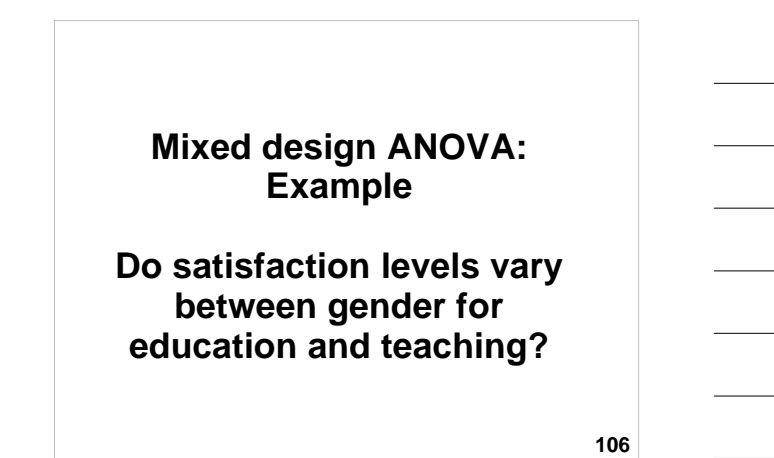

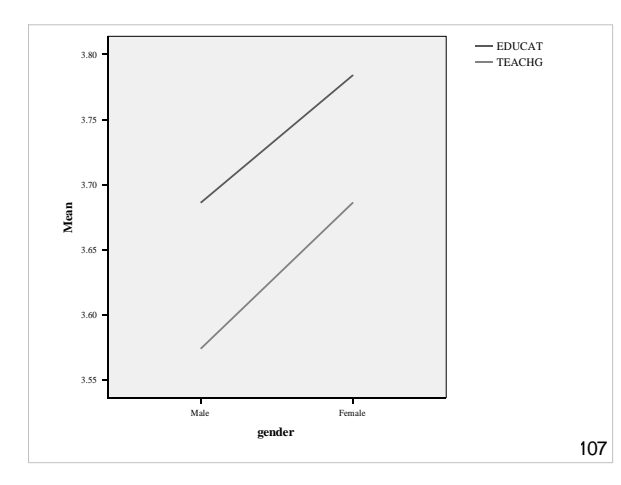

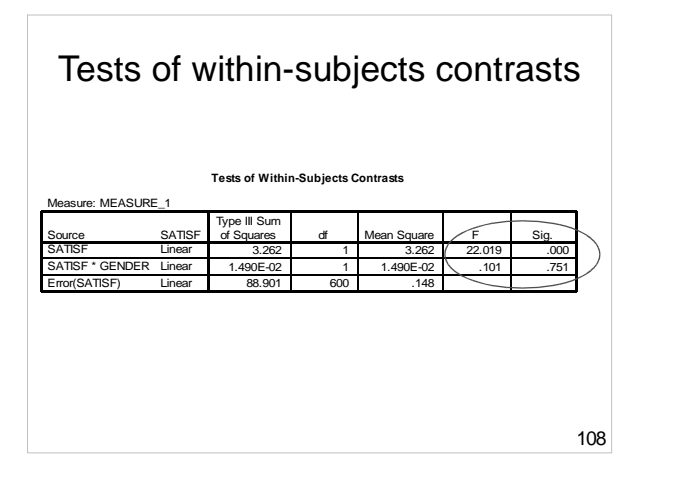

## Tests of between-subjects effects

#### **Tests of Between-Subjects Effects**

Measure: MEASURE\_1

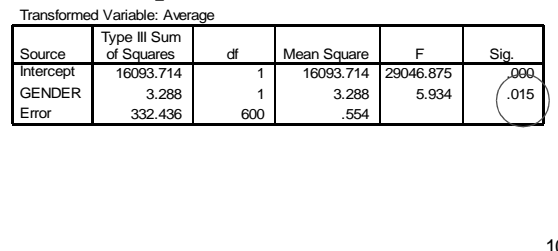

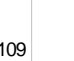

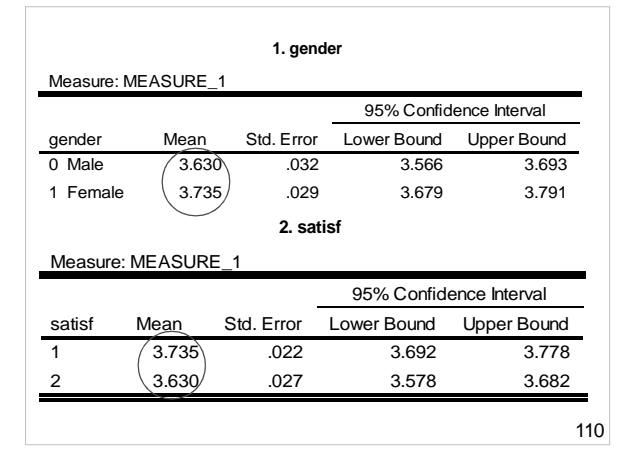

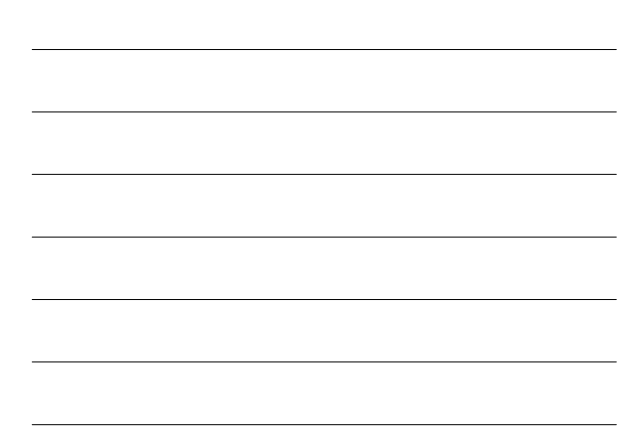

## **What is ANCOVA?**

- Analysis of Covariance
- Extension of ANOVA, using 'regression' principles
- Assesses effect of –one variable (IV) on –another variable (DV)
	- –after controlling for a third variable (CV)

## **ANCOVA (Analysis of Covariance)**

- A covariate IV is added to an ANOVA (can be dichotomous or metric)
- Effect of the covariate on the DV is removed (or partialled out) (akin to Hierarchical MLR)
- Of interest are:
	- Main effects of IVs and interaction terms
	- Contribution of CV (akin to Step 1 in HMLR)
- **112** • e.g., GPA is used as a CV, when analysing whether there is a difference in Educational Satisfaction between Males and Females.

## **Why use ANCOVA?**

- **Reduces** variance associated with covariate (CV) from the **DV error** (unexplained variance) term
- Increases power of F-test
- May not be able to achieve experimental control over a variable (e.g., randomisation), but can measure it and statistically control for its effect.

**113**

## **Why use ANCOVA?**

- Adjusts group means to what they would have been if all Ps had scored identically on the CV.
- The differences between Ps on the CV are removed, allowing focus on remaining variation in the DV due to the IV.
- Make sure hypothesis (hypotheses) is/are clear.

## **Assumptions of ANCOVA**

- As per ANOVA
- Normality
- Homogeneity of Variance (use Levene's test)

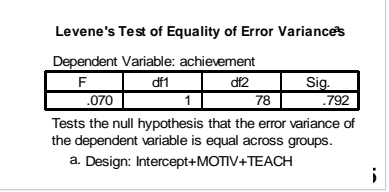

## **Assumptions of ANCOVA**

- Independence of observations
- Independence of IV and CV
- Multicollinearity if more than one CV, they should not be highly correlated - eliminate highly correlated CVs
- Reliability of CVs not measured with error - only use reliable CVs

**116**

**117**

## **Assumptions of ANCOVA**

- Check for linearity between CV & DV - check via scatterplot and correlation.
- If the CV is not correlated with the DV there is no point in using it. 60

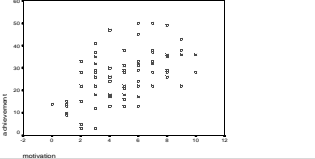

## **Assumptions of ANCOVA**

Homogeneity of regression

- Assumes slopes of regression lines between CV & DV are equal for each level of IV, if not, don't proceed with ANCOVA
- Check via scatterplot with lines of best fit

**118**

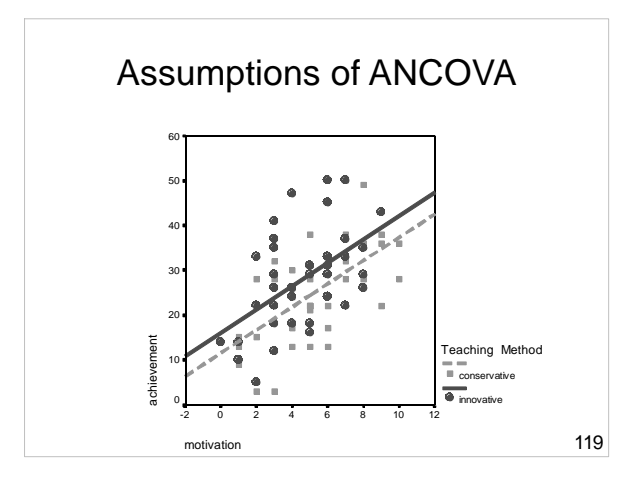

**ANCOVA example 1: Does education satisfaction differ between people with different levels of coping ('Not coping', 'Just coping' and 'Coping well') with average grade as a covariate?**

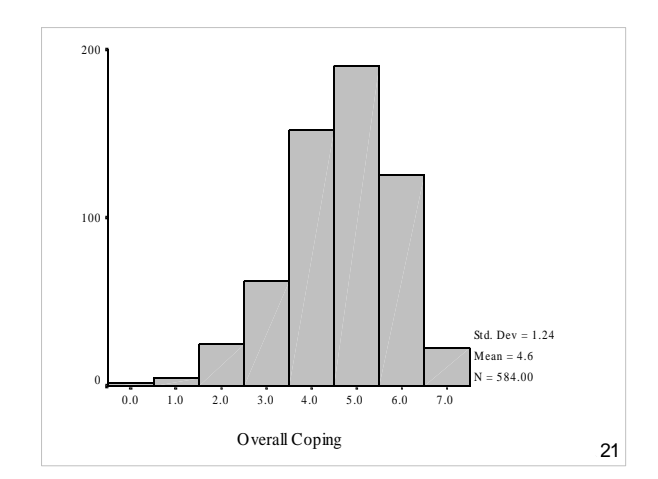

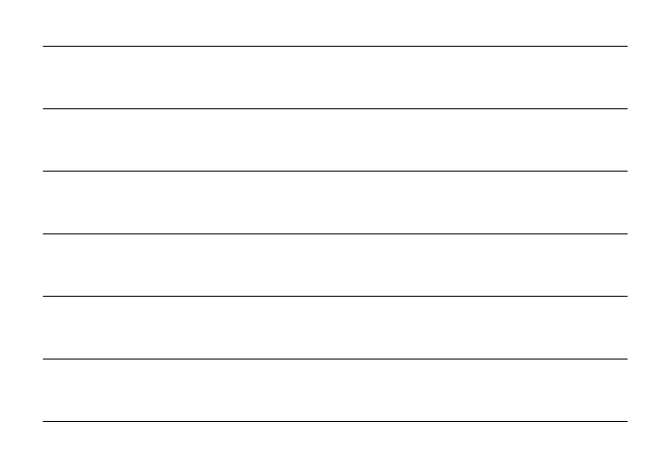

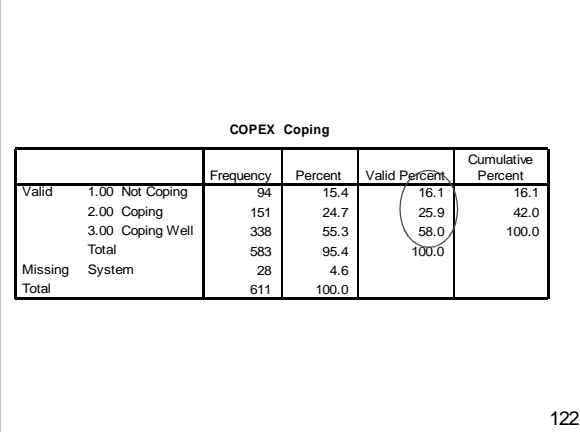

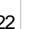

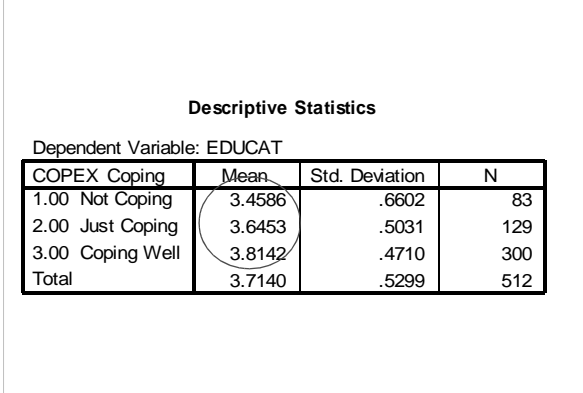

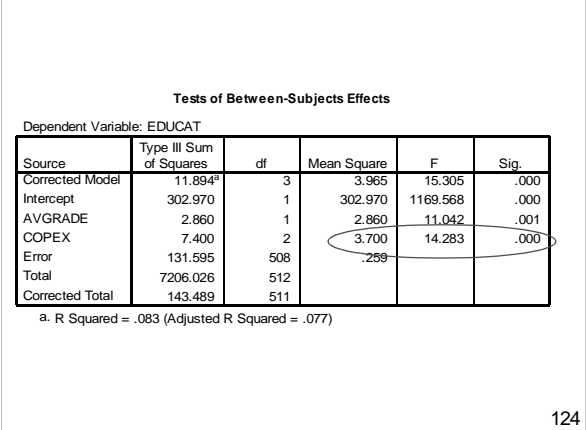

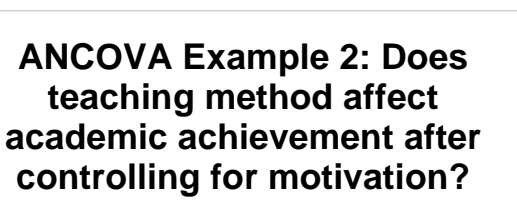

- $\bullet$  IV = teaching method
- DV = academic achievement
- CV = motivation
- **125** • Experimental design - assume students randomly allocated to different teaching methods.

126 ANCOVA example Academic Achievement (DV) Teaching Method (IV)  $M$ otivation (CV)

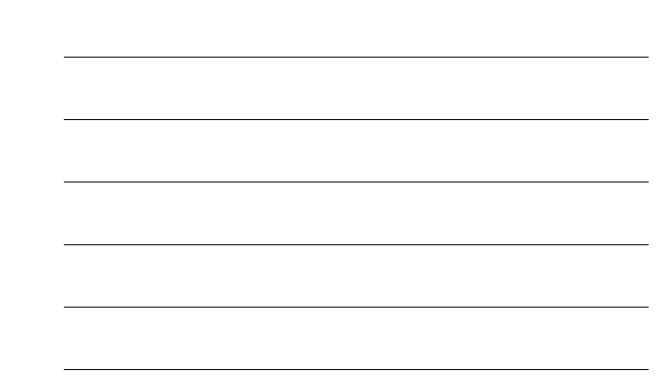

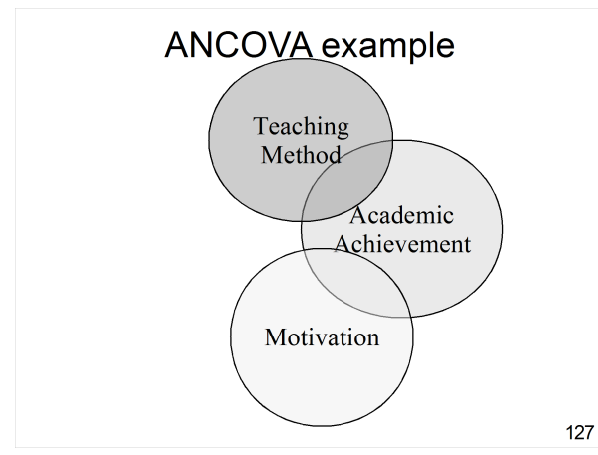

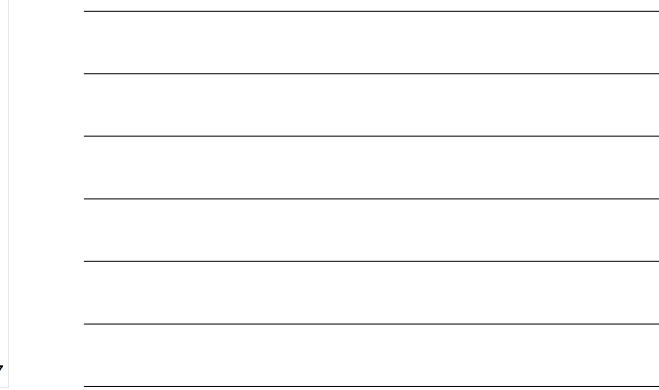

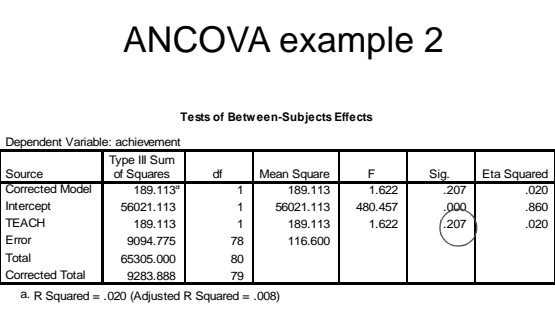

• A one-way ANOVA shows a non-significant effect for teaching method (IV) on academic achievement (DV)

128

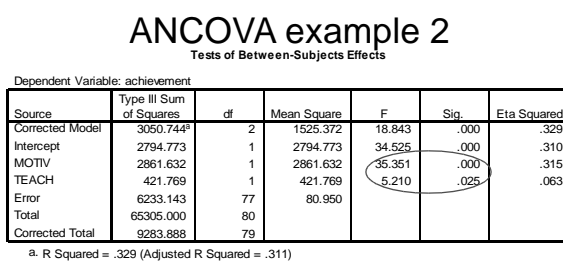

• An ANCOVA is used to adjust for differences in motivation

129  $\cdot$  F has gone from 1 to 5 and is significant because the error term (unexplained variance) was reduced by including motivation as a CV.

## **ANCOVA & hierarchical MLR**

- ANCOVA is similar to hierarchical regression – assesses impact of IV on DV while controlling for 3rd variable.
- ANCOVA more commonly used if IV is categorical.

**130**

## **Summary of ANCOVA**

- Use ANCOVA in survey research when you can't randomly allocate participants to conditions e.g., quasi-experiment, or control for extraneous variables.
- ANCOVA allows us to statistically control for one or more covariates.

**131**

## **Summary of ANCOVA**

- Decide which variable(s) are IV, DV & CV.
- Check assumptions: – normality
	- homogeneity of variance (Levene's test)
	- Linearity between CV & DV (scatterplot)
	- homogeneity of regression (scatterplot compares slopes of regression lines)
- Results does IV effect DV after controlling for the effect of the CV?

### **Effect sizes**

Three effect sizes are relevant to ANOVA:

- Eta-square (η<sup>2</sup>) provides an overall test of size of effect
- Partial eta-square (η<sub>ρ</sub>²) provides an estimate of the effects for each IV.
- **Cohen's d**: Standardised differences between two means.

**133**

## **Effect Size: Eta-squared (**η**<sup>2</sup> )**

- Analagous to  $R^2$  from regression
- $\bullet = \text{SS}_{\text{between}}$  /  $\text{SS}_{\text{total}} = \text{SS}_{\text{B}}$  /  $\text{SS}_{\text{T}}$
- $\bullet$  = prop. of variance in Y explained by X
- = Non-linear correlation coefficient
- $\bullet$  = prop. of variance in Y explained by X
- Ranges between 0 and 1

**134**

## **Effect Size: Eta-squared (**η**<sup>2</sup> )**

- Interpret as for  $r^2$  or  $R^2$
- Cohen's rule of thumb for interpreting  $\eta^2$ :
	- –.01 is small
	- –.06 medium
	- –.14 large

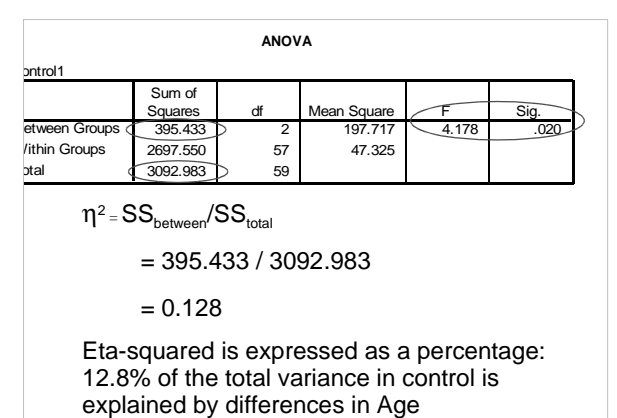

136

## **Effect Size: Eta-squared (**η**<sup>2</sup> )**

- The eta-squared column in SPSS F-table output is actually partial eta-squared  $(\eta_{p}^{2})$ . Partial eta-squared indicates the size of effect for each IV (also useful).
- $\eta^2$  is not provided by SPSS calculate separately:

$$
- \quad = SS_{\text{between}} / SS_{\text{total}}
$$

$$
-
$$
 = prop. of variance in Y explained by X

**137**  $\cdot$   $\mathbb{R}^2$  at the bottom of SPSS F-tables is the linear effect as per MLR – if an IV has 3 or more non-interval levels, this won't equate with η<sup>2</sup>.

### **Results - Writing up ANOVA**

- Establish clear hypotheses one for each main or interaction or covariate effect
- Test the assumptions, esp. LOM, normality and n for each cell, homogeneity of variance, Box's M, Sphericity
- Present the descriptive statistics (M, SD, skewness, and kurtosis in a table, with marginal totals)
- Present a figure to illustrate the data (bar, error-bar, or line graph)

## **Results - Writing up ANOVA**

- Report on test results Size, direction and significance  $(F, p, q)$ partial eta-squared)
- Conduct planned or post-hoc testing as appropriate, with pairwise effect sizes (Cohen's d)
- Indicate whether or not results support hypothesis (hypotheses)

**139**

### **Summary**

- Hypothesise each main effect and interaction effect.
- F is an omnibus "gateway" test; may require follow-up tests.
- Conduct follow-up tests where sig. main effects have three or more levels.

**140**

### **Summary**

- Choose from mixed-design ANOVA or ANCOVA for lab report
- Repeated measure designs include the assumption of sphericity

### **Summary**

- Report on the size of effects potentially using:
	- $-$  Eta-square ( $\eta^2$ ) as the omnibus ES
	- Partial eta-square  $({\sf \eta}_{\sf p}^{-2})$  for each IV
	- Standardised mean differences for the differences between each pair of means (e.g., Cohen's d)

**142**

## **Open Office Impress**

- This presentation was made using Open Office Impress.
- Free and open source software.
- http://www.openoffice.org/product/impress.html

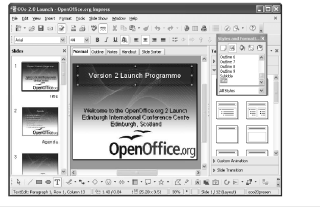